## Singular value decomposition

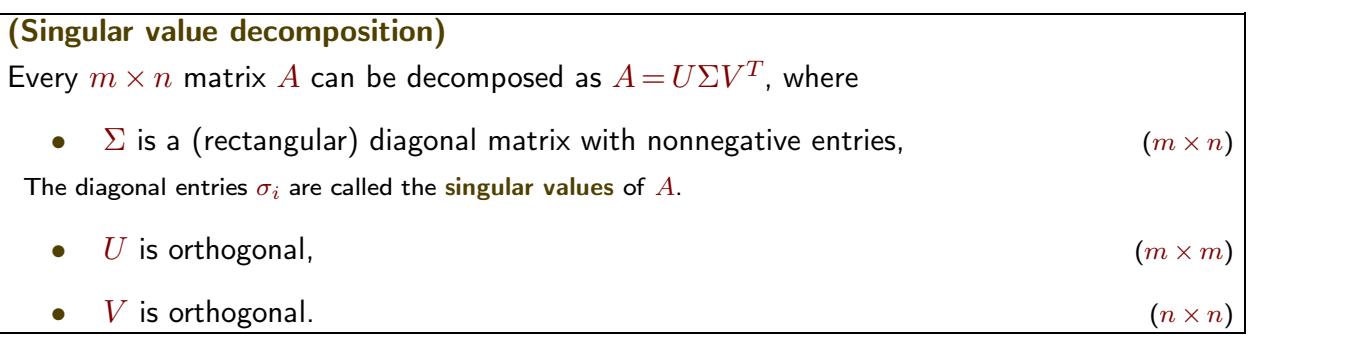

Comment. If *A* is symmetric, then the singular value decomposition is already provided by the spectral theorem (the diagonalization of A). Moreover, in that case,  $V = U$ . Important observations. If  $A = U\Sigma V^T$ , then  $A^T A = V\Sigma^T \Sigma V^T$ .

- $\bullet$   $\;\;$  Note that  $\Sigma^T\Sigma$  is an  $n\times n$  diagonal matrix. Its entries are  $\sigma_i^2$  (the squares of the entries in  $\Sigma).$
- $A^TA$  is a symmetric matrix! (Why?!) Hence, by the spectral theorem, we are able to find *V* and  $\Sigma^T\Sigma$ .

In other words, V is obtained from the (orthonormally chosen) eigenvectors of  $A<sup>T</sup>A$ . Likewise, the entries of  $\Sigma^T \Sigma$  are the eigenvalues of  $A^T A$ ; their square roots are the entries of  $\Sigma$ , the singular values. Finally, the equation  $AV = U\Sigma$  allows us to determine *U*. How?! (Hint:  $Av_i = \sigma_i u_i$ )

This results in the following  $\mathsf{recipe}$  to determine the SVD  $A\!=\!U\Sigma V^T$  for any matrix  $A.$ Find an orthonormal basis of eigenvectors  $v_i$  of  $A^T A$ . Let  $\lambda_i$  be the eigenvalue of  $v_i$ .

- $V$  is the matrix with columns  $v_i$ .
- **i**  $\sum$  is the diagonal matrix with entries  $\sigma_i = \sqrt{\lambda_i}$ . .
- $\bullet$  *U* is the matrix with columns  $u_i = \frac{1}{\sigma_i}Av_i$ . If needed, fill in additional columns to make  $U$  orthogonal.

**Example 158.** Determine the SVD of  $A = \begin{bmatrix} 2 & 2 \\ -1 & 1 \end{bmatrix}$ .  ${\sf Solution.} \ \ A^TA = \left[ \begin{array}{cc} 5 & 3 \ 3 & 5 \end{array} \right]$  has  $8$ -eigenvector  $\left[ \begin{array}{c} 1 \ 1 \end{array} \right]$  and  $2$ -eigenvector  $\left[ \begin{array}{c} -1 \ 1 \end{array} \right].$ Since  $A^TA = V\Sigma^2 V^T$  (here,  $\Sigma^T \Sigma = \Sigma^2$ ), we conclude that  $V = \frac{1}{\sqrt{2}}\begin{bmatrix} 1 & -1 \ 1 & 1 \end{bmatrix}$  are  $\begin{bmatrix} 1 & -1 \\ 1 & 1 \end{bmatrix}$  and  $\Sigma = \begin{bmatrix} \sqrt{8} \\ \sqrt{2} \end{bmatrix}$ .  $\sqrt{2}$  | # . From  $Av_i = \sigma_i u_i$ , we find  $u_1 = \frac{1}{\sigma_1}Av_1 = \frac{1}{\sqrt{2}}\begin{bmatrix} 2 & 2 \\ -1 & 1 \end{bmatrix} \frac{1}{\sqrt{2}}$  $\begin{bmatrix} 2 & 2 \\ -1 & 1 \end{bmatrix} \frac{1}{\sqrt{2}} \begin{bmatrix} 1 \\ 1 \end{bmatrix} = \begin{bmatrix} 1 \\ 0 \end{bmatrix}$  $\begin{bmatrix} 1 \\ 1 \end{bmatrix} = \begin{bmatrix} 1 \\ 0 \end{bmatrix}.$ Likewise,  $\bm{u}_2 \!=\! \frac{1}{\sigma_2} A \bm{v}_2 \!=\! \frac{1}{\sqrt{2}}\! \left[\begin{array}{cc} 2 & 2 \ -1 & 1 \end{array}\right] \!\frac{1}{\sqrt{2}}$  $\begin{bmatrix} 2 & 2 \ -1 & 1 \end{bmatrix} \frac{1}{\sqrt{2}} \begin{bmatrix} -1 \ 1 \end{bmatrix} = \begin{bmatrix} 0 \ 1 \end{bmatrix}$ . Hence,  $U = \begin{bmatrix} 1 & 0 \ 0 & 1 \end{bmatrix}$ . Check that, indeed,  $A = U \Sigma V^T!$ Comment. For applications, it is common to arrange the singular values in decreasing order like we did. **Comment.** If we had chosen  $V = \frac{1}{\sqrt{2}} \begin{bmatrix} -1 & -1 \\ -1 & 1 \end{bmatrix}$  instead, then  $U = \begin{bmatrix} -1 & 0 \\ 0 & 1 \end{bmatrix}$  and  $\Sigma = \begin{bmatrix} \sqrt{8} & \sqrt{2} \end{bmatrix}$ .  $\sqrt{2}$  **p** # . As with diagonalization, there are choices! (A lot fewer choices though.) This is another perfectly fine SVD. In

fact, it's what Sage computes below.

Sage. Let's have Sage do the work for us. In Sage, the SVD is currently only implemented for floating point numbers. (RDF is the real numbers as floating point numbers with double precision)

```
Sage] A = matrix(RDF, [2,2], [-1,1]])Sage] U, S, V = A.SVD()Sage] U
\begin{bmatrix} -1.0 & 1.11022302463 \times 10^{-16} \end{bmatrix}-1.0 \quad 1.11022302463 \times 10^{-16} \ \ 8.64109131471 \times 10^{-17} \quad 1.0Sage] S
  2.82842712475 0.0
    0.0 1.41421356237
                                        \mathbf{I}Sage] V
\left[ \begin{array}{cc} -0.707106781187 & -0.707106781187 \\ 0.707106781187 & 0.707106781187 \end{array} \right]\mathbf{I}
```
*¡*0.707106781187 0.707106781187